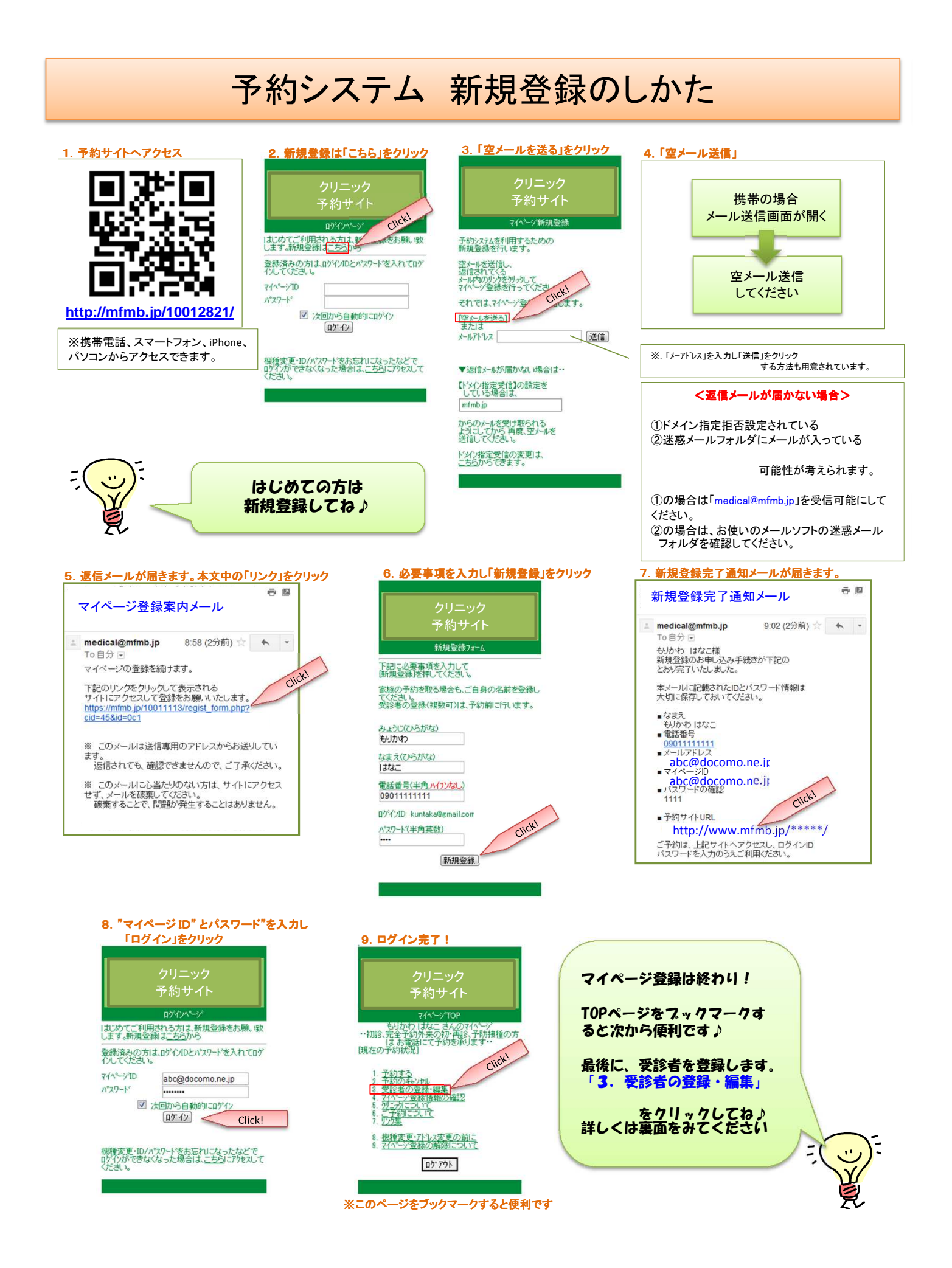

## 受診者登録のしかた

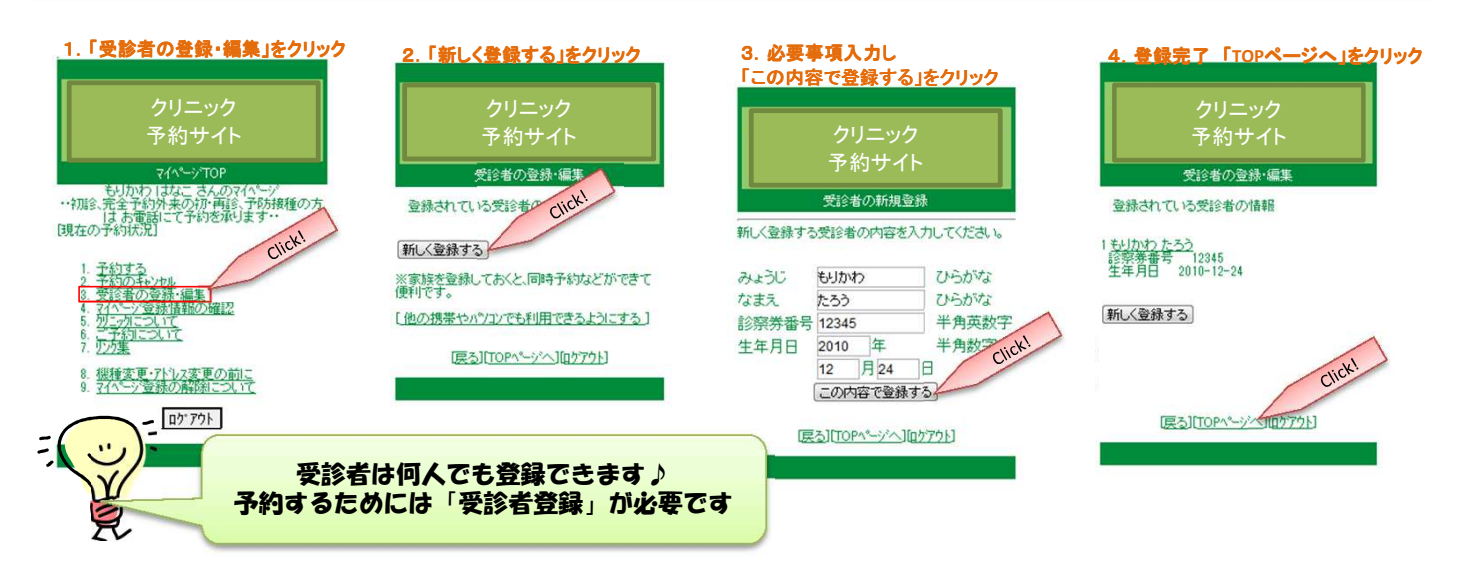

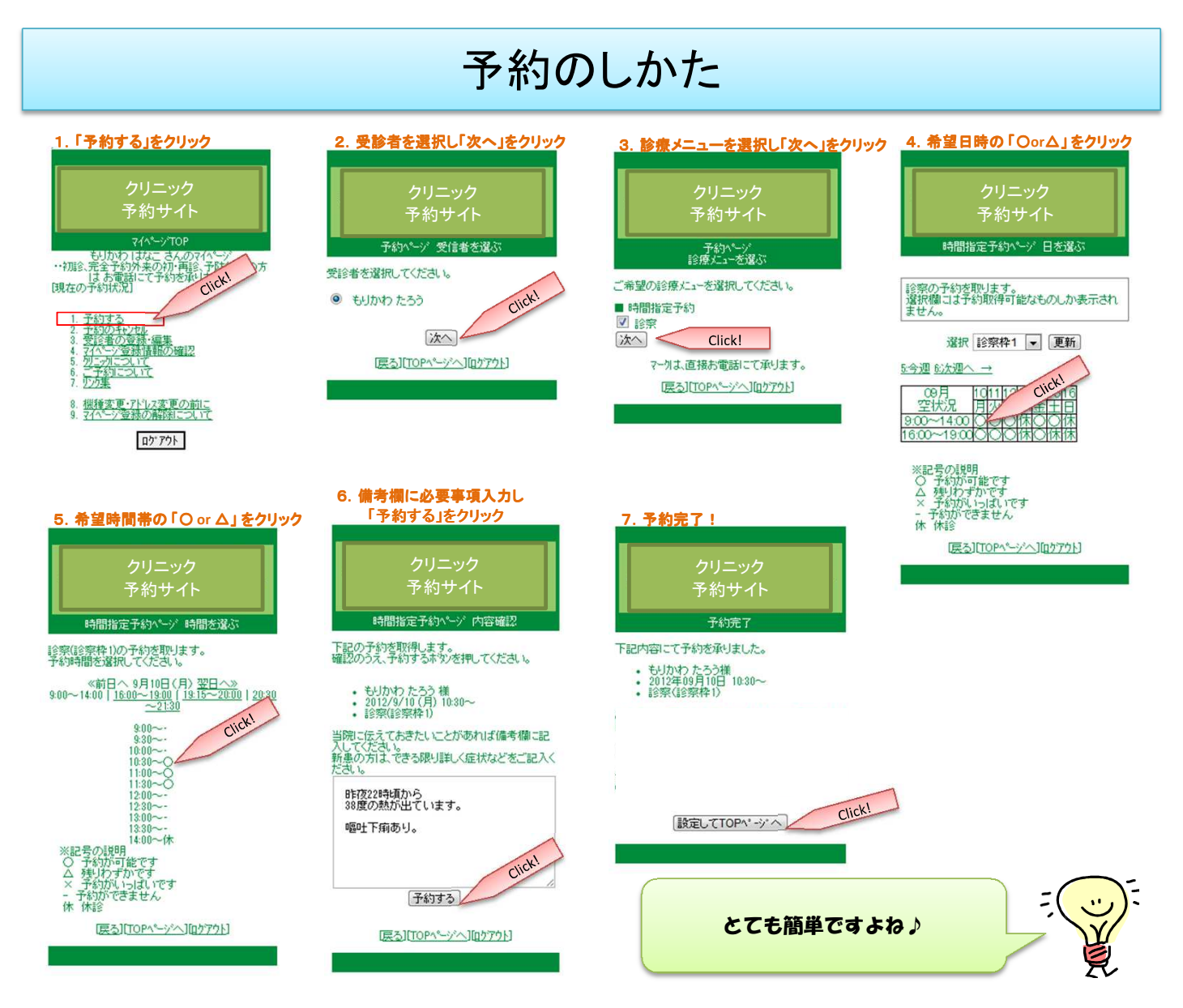